# Computer System Architecture Processor Part I Chalermek Intanagonwiwat Slides courtesy of John Hennessy and David Patterson The Big Picture: The Performance Perspective • Performance of a machine is determined by:  $\overbrace{\Lambda}^{c_{\text{PI}}}$ – Instruction count – Clock c ycle time **Inst. Count Cycle Time** – Clock cycles per instruction

# The Big Picture (cont.)

- Processor design (data path and control) will determine:
	- Clock cycle time
	- Clock cycles per instruction
- Toda y:
	- Single cycle processor:
		- Advantage: One clock cycle per instruction
		- Disadvantage: long cycle time

# How to Design a Processor: stepby-step

- 1. Analyze instruction set => datapath requirements
	- the meaning of each instruction is given by the Register Transfer Language (RTL)
	- datapath must include storage element for ISA registers
		- $\cdot$  possibly more
	- datapath must support each register transfer

# How to Design a Processor (cont.)

- 2. Select set of datapath components and establish clocking methodology
- 3. Assemble datapath meeting the requirements
- 4. Analyze implementation of each instruction to determine setting of control points that effects the re gister transfer.
- 5. Assemble the control logic

# The MIPS Instruction Formats

 $(cont.)$ 

- t.)• The different fields are:
	- op: operation of the instruction
	- rs, rt, rd: the source and destination register specifiers
	- shamt: shift amount
	- funct: selects the variant of the operation in the "op" field
	- address / immediate: address offset or immediate value
	- target address: target address of the jump instruction

# The MIPS Instruction Formats

- All MIPS (Microprocessor without Interlocked Pipeline Stages) instructions are 32 bits lon g.
- The three instruction formats:

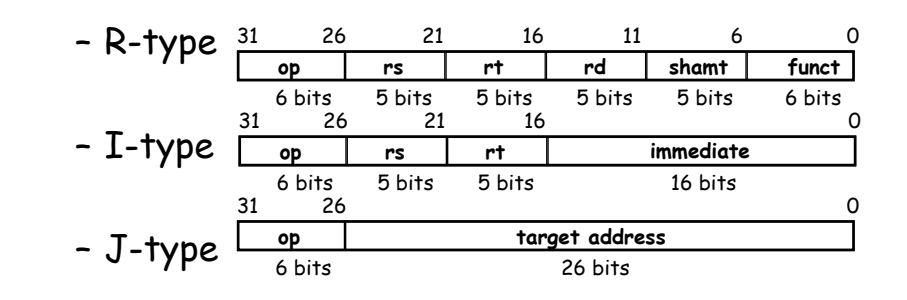

# Ste p 1a: The MIPS-lite Subset

- ADD and SUB
	- addU rd, rs, rt
	- subU rd, rs, rt

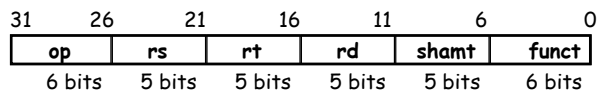

- OR Immediate:
	- ori rt, rs, imm16

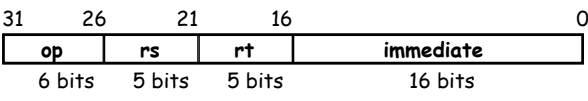

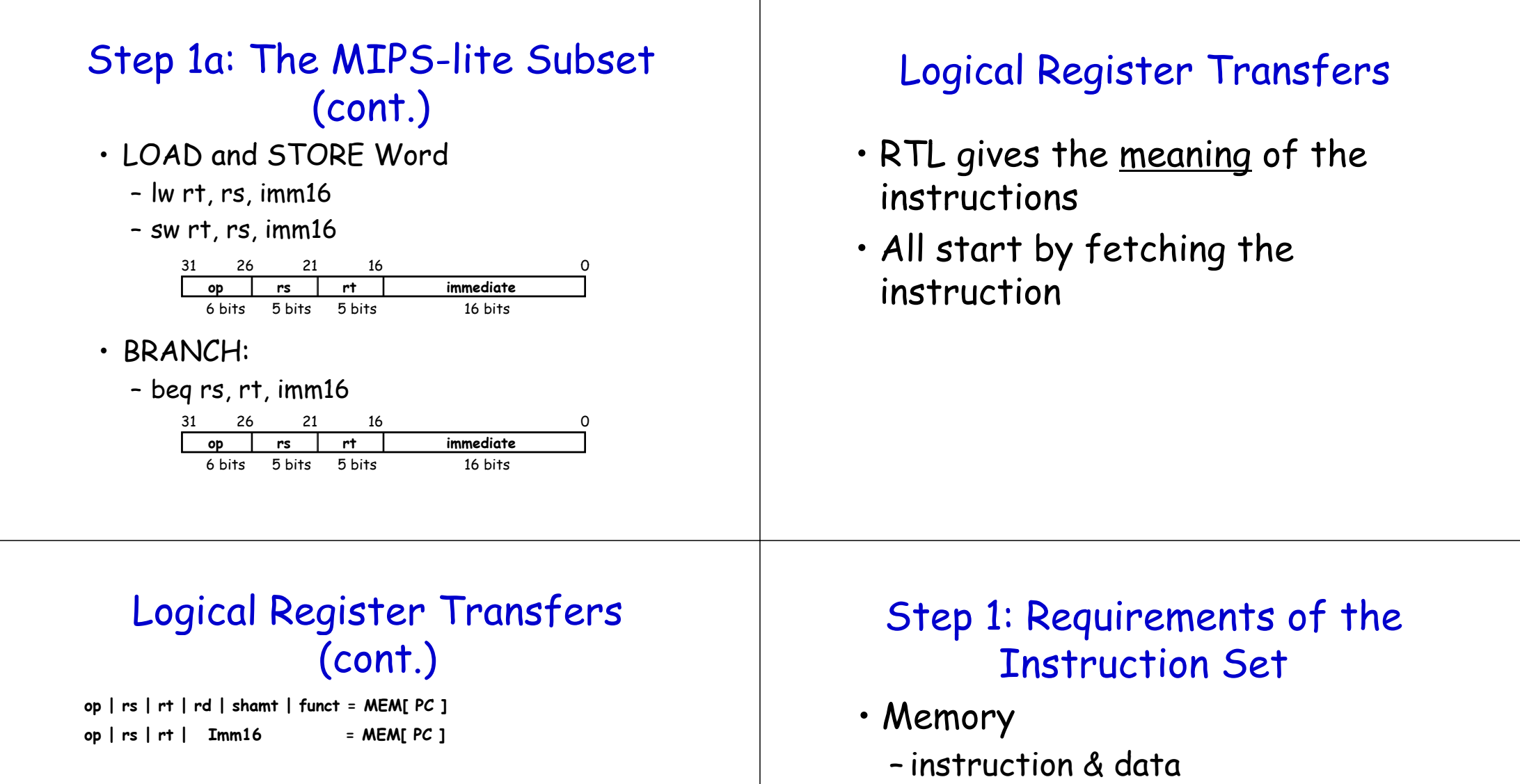

• Registers (32 x 32)

– Write RT or RD

– read RS

– read RT

• PC

**inst Register Transfers**

**ADDUR**[**rd**] <– **R**[**rs**] + **R**[**rt**]; **PC** <– **PC** + **4 SUBU R[rd] <– R[rs] – R[rt]; PC <– PC + 4 ORiR**[**rt**] <- **R**[**rs**] | zero\_ext(Imm16); PC <- PC + 4 **LOAD R[rt] <– MEM[ R[rs] + sign\_ext(Imm16)]; PC <– PC + 4 STORE MEM[ R[rs] + sign ext(Imm16) ] < sign\_ext(Imm16) <– R[rt]; PC <– PC + 4 BEQ if ( R[rs] == R[rt] ) then PC <– PC + sign ext(Imm16)] || 00 sign\_ext(Imm16)] else PC <– PC + 4**

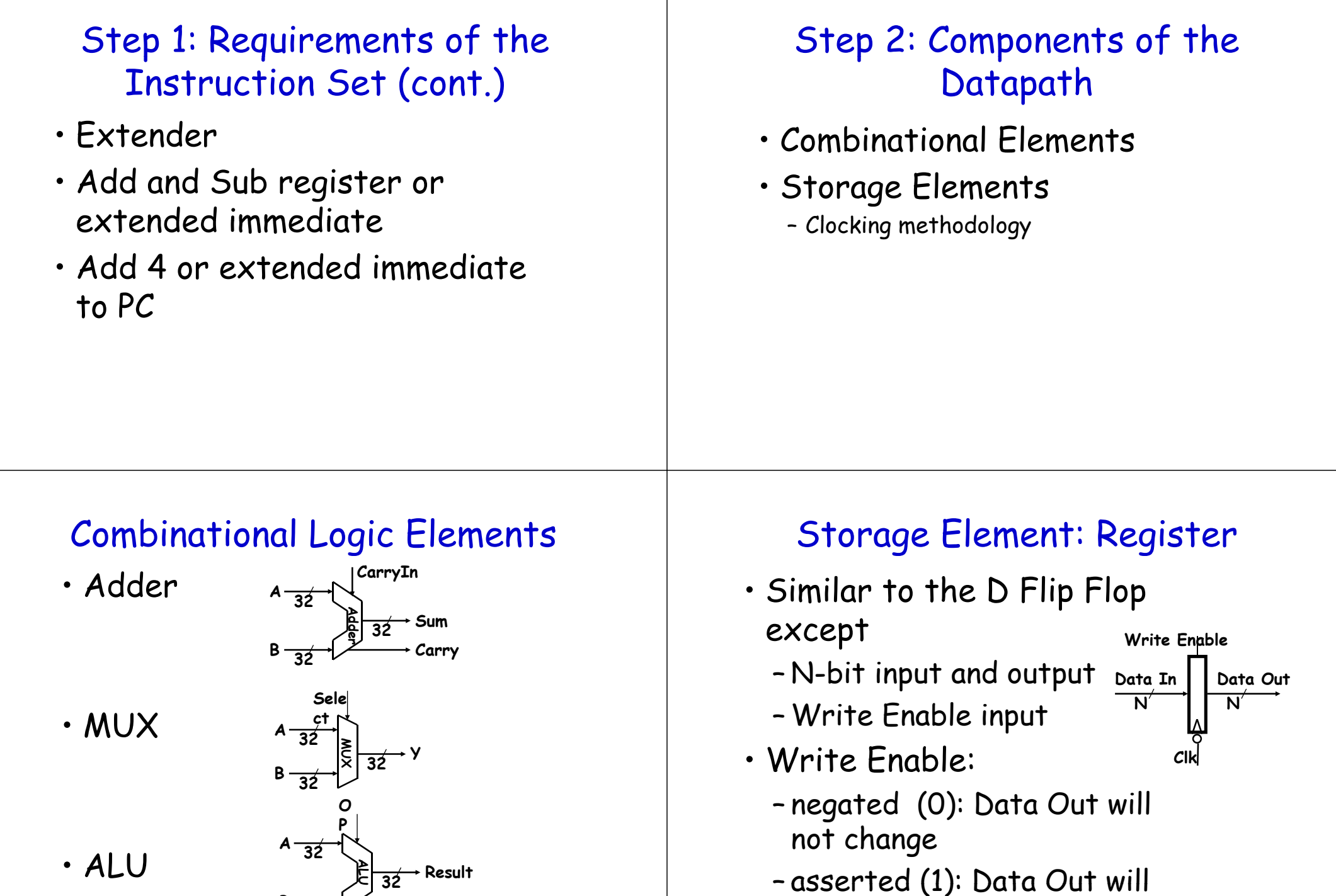

become Data In

 $B - 32$ 

# Register File

- Register File consists of 32 registers:
	- Two 32-bit output busses: busA and busB
	- One 32-bit input bus: busW

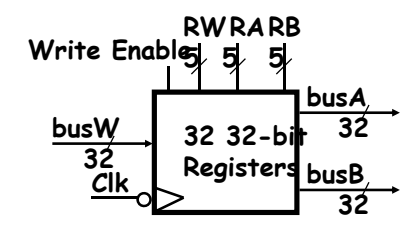

# Register File (cont.)

- Register is selected by:
	- RA (number) selects the register to put on busA (data)
	- RB (number) selects the register to put on busB (data)
	- RW (number) selects the register to be written

via busW (data) when Write Enable is 1

# Register File (cont.)

- Clock input (CLK)
	- The CLK input is a factor ONLY during write operation
	- During read operation, behaves as a combinational logic block:
		- RA or RB valid => busA or busB valid after " access time."

# Register File (cont.)

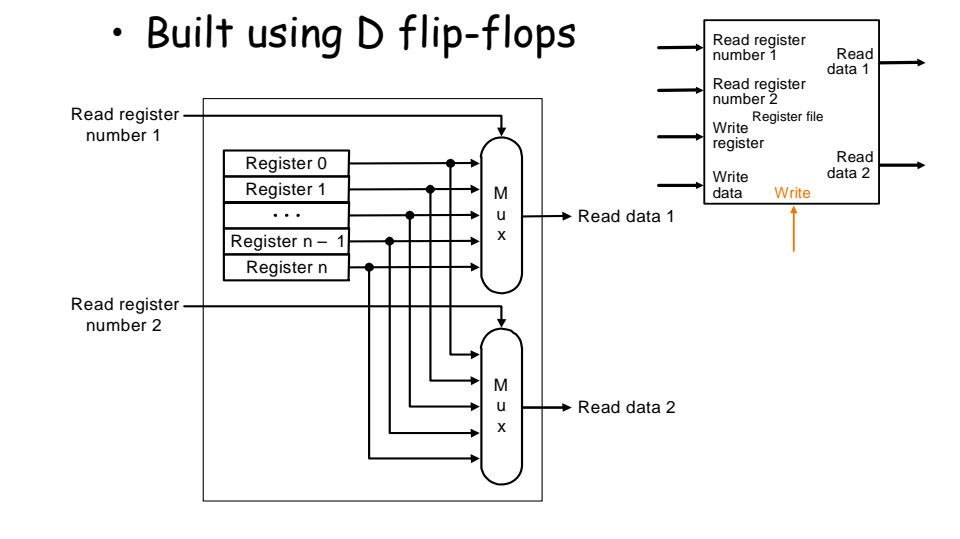

# Register File (cont.)

• Note: we still use the real clock to determine when to write

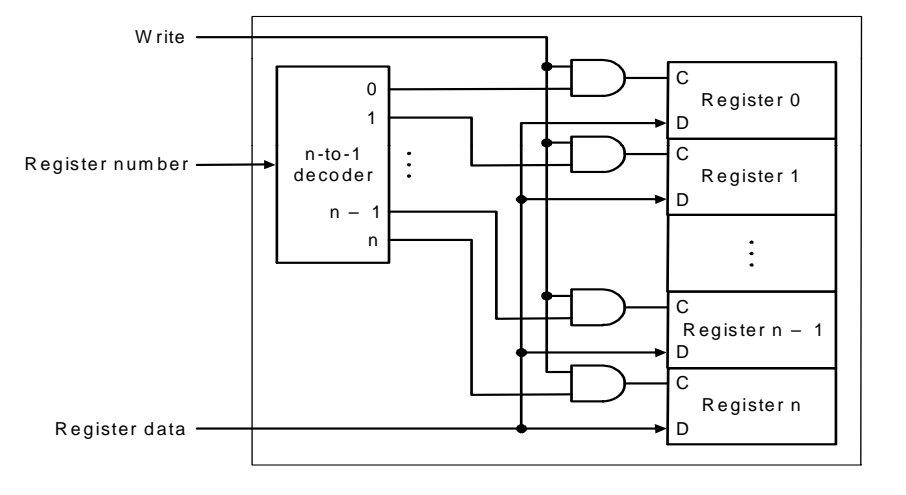

# Storage Element: Idealized Memory (cont.)

- Memory word is selected by:
	- Address selects the word to put on Data Out
	- Write Enable = 1: address selects the memory word to be written via the Data In bus

# Storage Element: Idealized **Memory**

- Memory (idealized)
	- One input bus: Data In
	- One output bus: Data Out

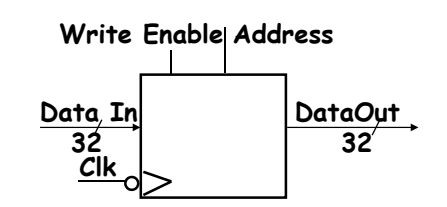

# Storage Element: Idealized Memory (cont.)

- Clock input (CLK)
	- The CLK input is a factor ONLY  $\,$ during write operation
	- During read operation, behaves as a combinational logic block:
		- Address valid => Data Out valid after "access time."

# Step 3

- Register Transfer <u>Requirements</u> –> Datapath Assembly
- Instruction Fetch
- Read Operands and Execute Operation

### 3a: Overview of the Instruction Fetch Unit

- The common RTL operations
	- Fetch the Instruction: mem[PC]
	- Update the program counter:
		- Sequential Code: PC <- PC + 4
		- Branch and Jump: PC <- "something else"

# 3a: Overview of the Instruction Fetch Unit (cont.)

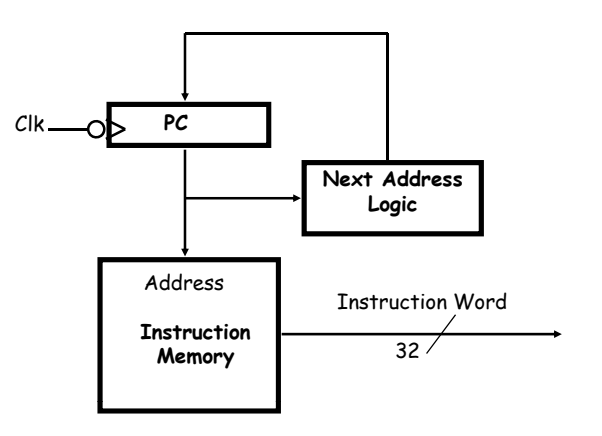

# 3b: Add & Subtract

- R[rd] <- R[rs] op R[rt] Example: addU rd, rs, rt
	- Ra, Rb, and Rw come from instruction's rs, rt, and rd fields
	- ALUctr and RegWr: control logic after decoding the instruction

### 3b: Add & Subtract (cont.)

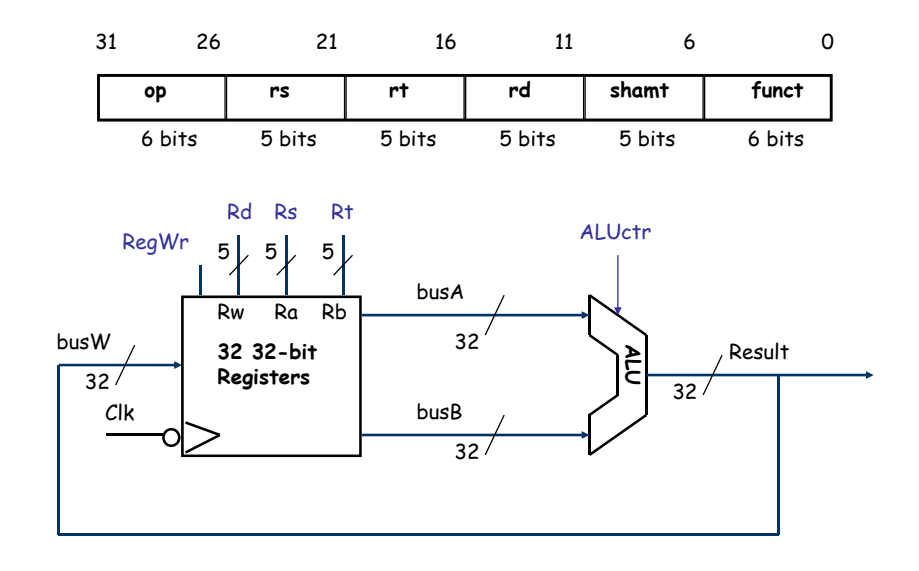

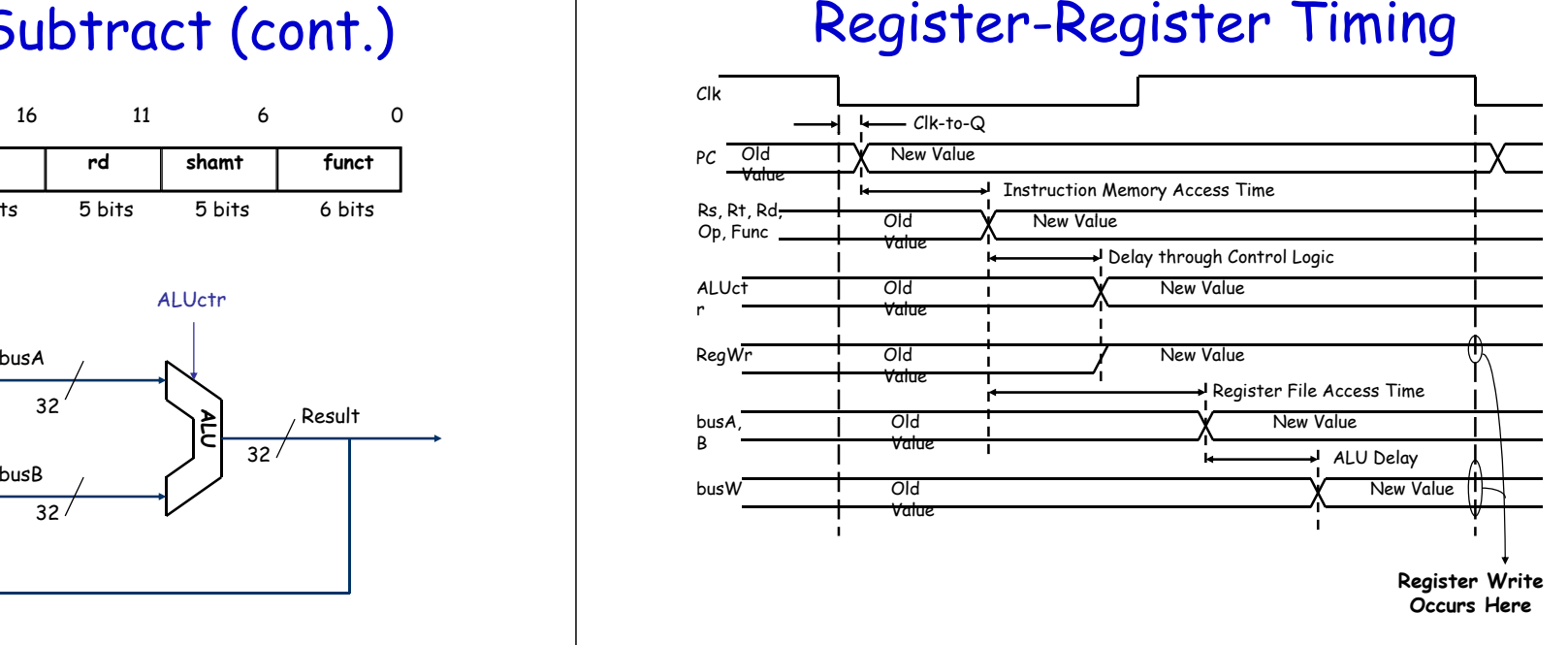

# 3c: Logical Operations with Immediate

• R<u>[rt]</u> <- R[rs] op ZeroExt[imm16] ]

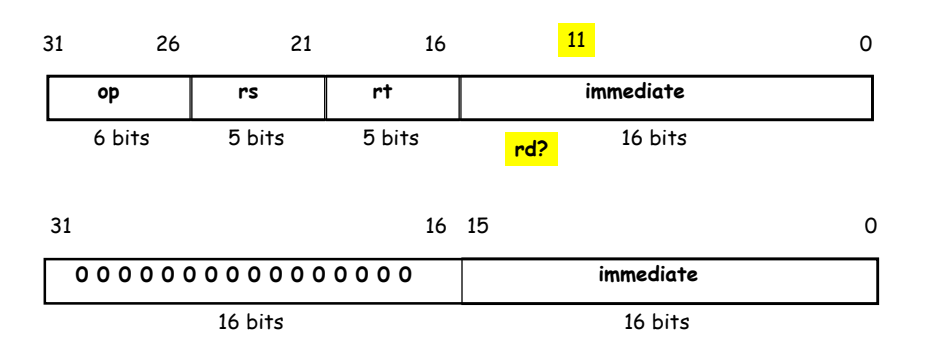

#### 3c: Logical Operations with Immediate (cont.)

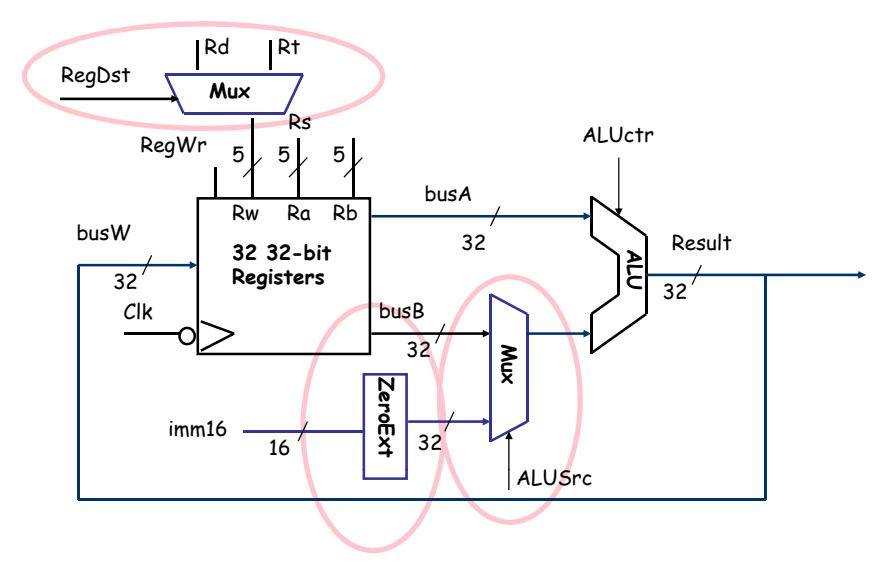

# 3d: Load Operations

11

21 16 0

• R<u>[rt]</u> <- Mem[R[rs] + SignExt[imm16]] Example: lw rt, rs, imm16

**op rs rt immediate**

6 bits 5 bits 5 bits and 5 bits 5 bits

31

**p**

26

#### 3d: Load Operations (cont.) Rd Rt

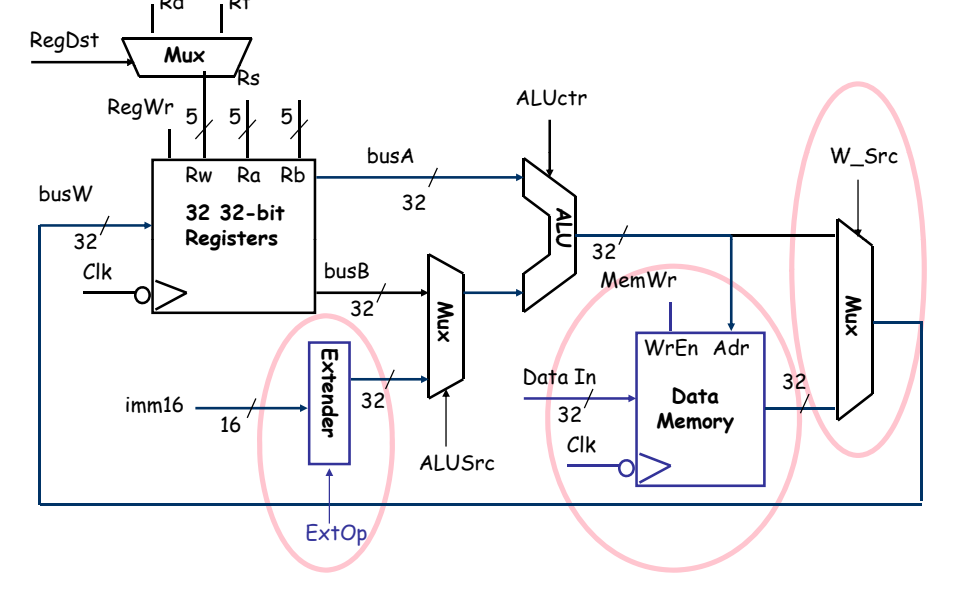

#### 3e: Store Operations

• Mem[ R[rs] + SignExt[imm16]] <- R[rt] Example: sw rt, rs, imm16

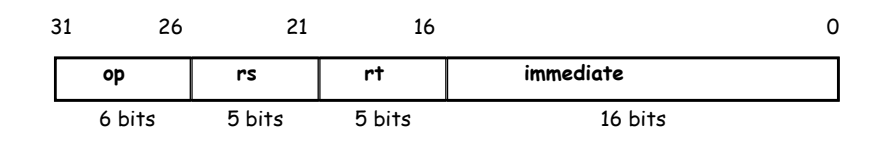

#### 3e: Store Operations (cont.)

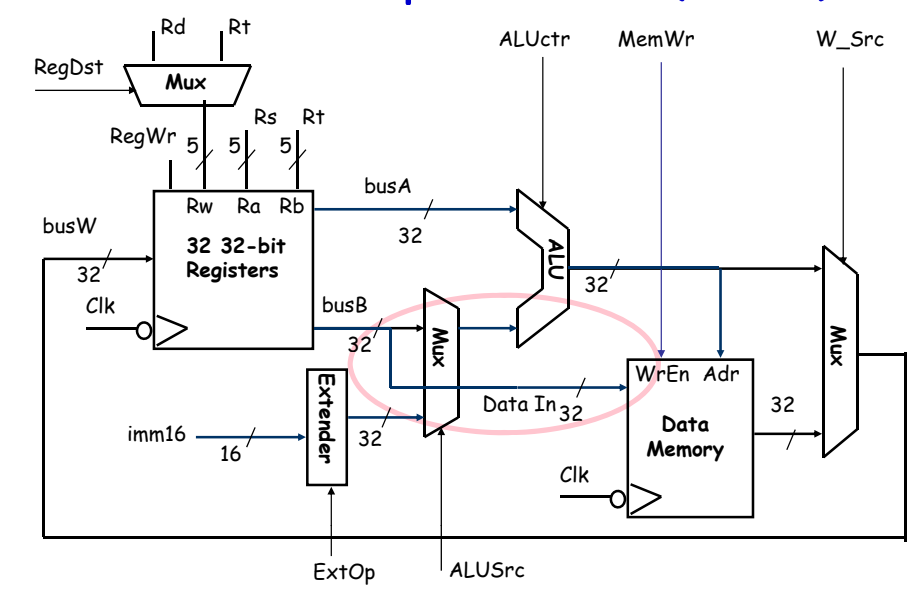

# 3f: The Branch Instruction

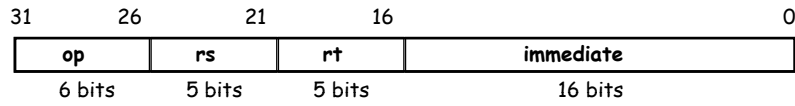

- beg  $rs$ ,  $rt$ , imm $16$ 
	- mem<sub>[PC]</sub> Fetch the instruction from memory
	- Equal <- R[rs] == R[rt] Calculate the branch condition
	- if (COND eg 0) Calculate the next instruction's address
		- PC <- PC + 4 + ( SignExt(imm16) x 4 )
	- else
		- PC <- PC + 4

#### A Single Cycle Datapath

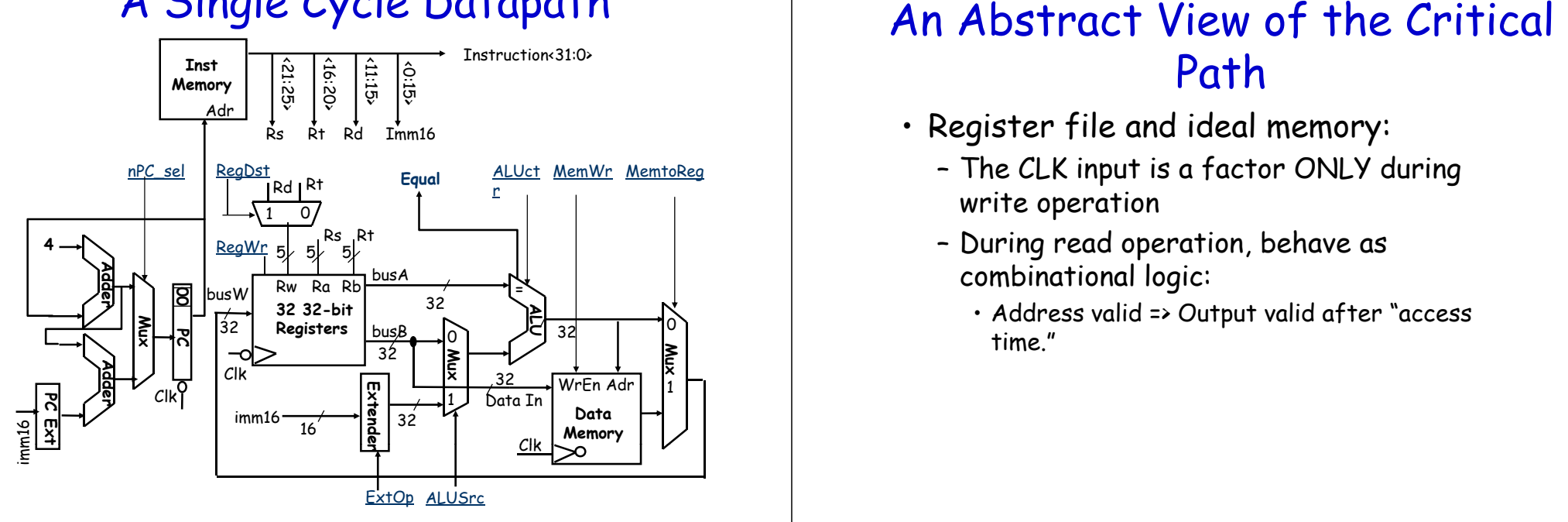

# Datapath for Branch Operations

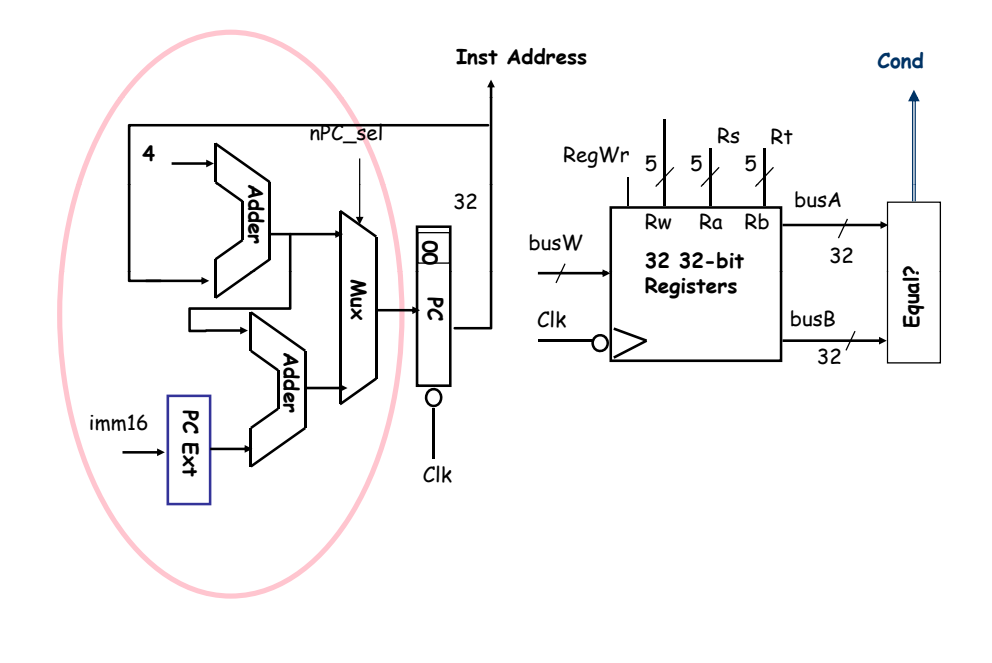

# Path

- Register file and ideal memory:
	- The CLK input is a factor ONLY during write operation
	- During read operation, behave as combinational logic:
		- Address valid => Output valid after "access time."

# An Abstract View of the Critical Path (cont.)

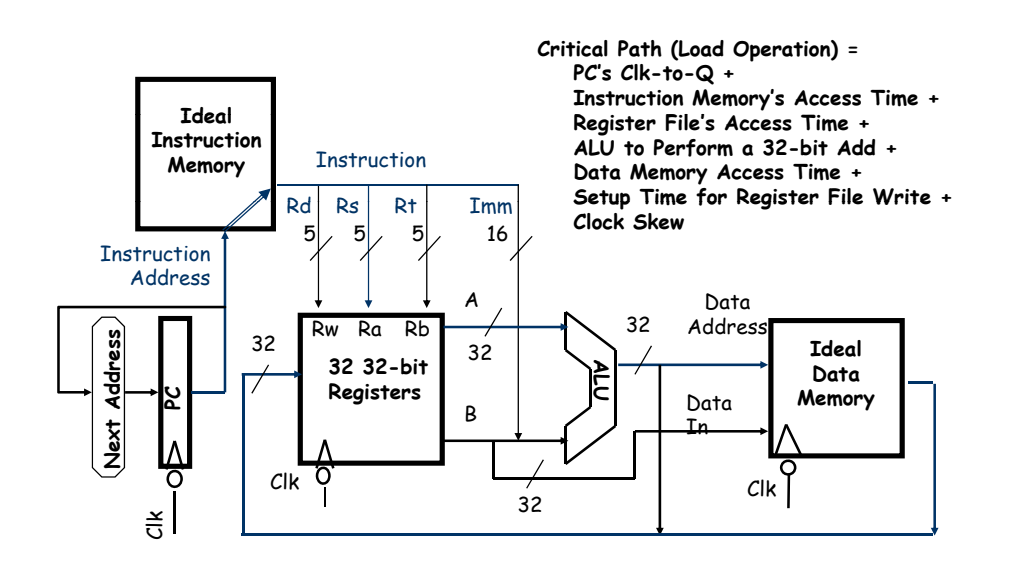

#### **Meaning of the Control Signals**

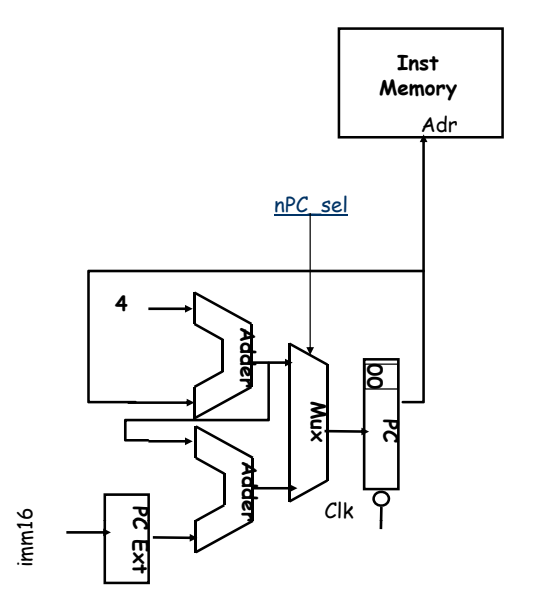

# Step 4: Given Datapath: RTL ->

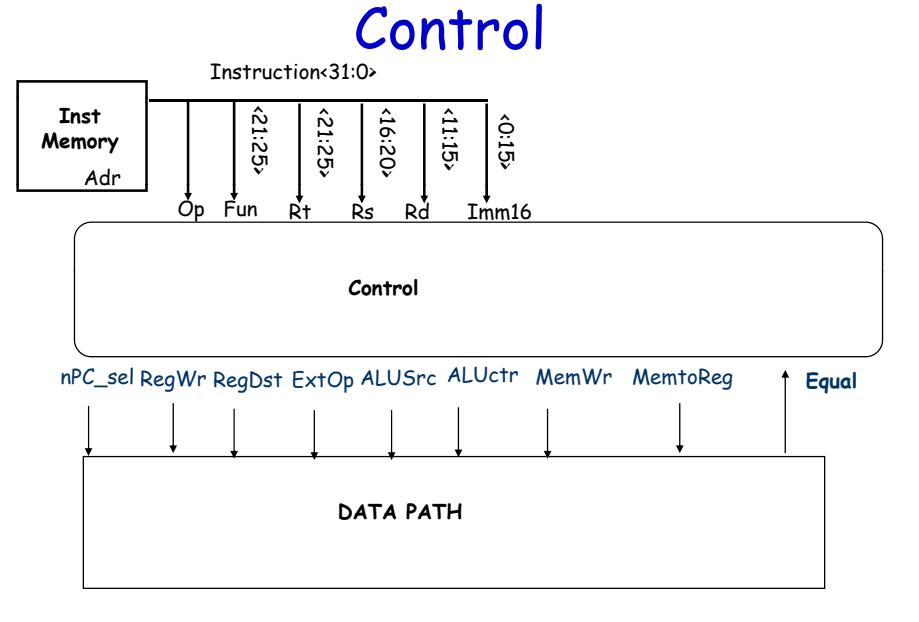

# **Meaning of the Control Signals**  $(cont.)$

- ·Rs, Rt, Rd and Imed16 hardwired into datapath
- $\cdot$ nPC\_sel:
	- $Q \Rightarrow PC \leftarrow PC + 4$
	- $1 = \frac{1}{2} PC \leftarrow PC + 4 + SignExt(Im16) || 00$

### **Meaning of the Control Signals**  $(cont.)$

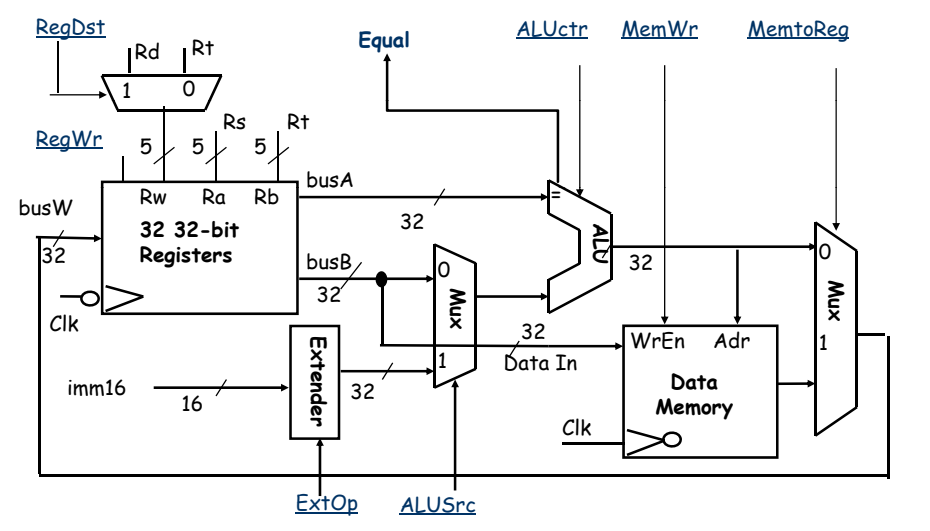

# **Meaning of the Control Signals**  $(cont.)$

- ·ExtOp:"zero", "sign"
- $\cdot$  ALUsrc: 0 => regB; 1 => immed
- · ALUctr: "add", "sub", "or"
- · MemWr: write memory
- $\cdot$ MemtoReg: 1 => Mem
- $\cdot$ RegDst: 0 => "rt"; 1 => "rd"
- ·RegWr: write dest register

# **Control Signals (cont.)**

- inst Register Transfer
- $PC \leftarrow PC + 4$ ADD  $R[rd] \leftarrow R[rs] + R[rt]$ 
	- ALUsrc = RegB, ALUctr = "add", RegDst = rd, RegWr.  $nPC$  sel = "+4"
- SUB  $R[rd] \leftarrow R[rs] R[rt]$ ;  $PC \leftarrow PC + 4$

ALUsrc = RegB, ALUctr = "sub", RegDst = rd,  $ReaWr$ ,  $nPC$  sel = "+4"

ORi RIrt1 <- RIrs1 + zero ext(Imm16):  $PC \leftarrow PC + 4$ 

> ALUsrc = Im, Extop = "Z", ALUctr = "or", RegDst = rt, RegWr, nPC\_sel = "+4"

# **Control Signals (cont.)**

- **LOAD**  $R[rt] \leftarrow \text{MEM}[R[rs] + sign ext(Imm16)]$  $PC \leftarrow PC + 4$ ALUsrc = Im, Extop = "Sn", ALUctr = "add", MemtoRea, ReaDst = rt, ReaWr, nPC sel = "+4" MEM[ $R[rs]$  + sign  $ext(Imm16)]$  <- R[rs]; **STORE**  $PC \leftarrow PC + 4$ ALUsrc = Im, Extop = "Sn", ALUctr = "add", MemWr.  $nPC$  sel =  $44$ "
- BEQ if  $(R[rs] == R[rt])$  then PC <- PC + sign\_ext(Imm16)] || 00 else PC <- PC + 4 nPC sel = EQUAL, ALUctr = "sub"

# Step 5: Logic for each control signal

- $\cdot$ nPC\_sel <= if (OP == BEQ) then EQUAL  $else()$
- $\cdot$  ALUsrc  $\leq$  if (OP == R-TYPE) then "regB" else "immed"
- . ALUctr <= if (OP == R-TYPE) then funct elseif (OP == ORi) then "OR" elseif (OP ==  $BCQ$ ) then "sub" else "add"

# Step 5: Logic for each control signal (cont.)

- $\cdot$ ExtOp  $\le$  if (OP == ORi) then "zero" else "sign"
- $\cdot$  MemWr <= (OP == Store)
- $\cdot$ MemtoReg  $\leq$  (OP == Load)
- $\cdot$ RegWr: <= if ((OP == Store) || (OP == BEQ)) then 0 else 1
- $\cdot$ RegDst: <= if ((OP == Load) || (OP == ORi)) then 0 else 1

#### **Example: Load Instruction**

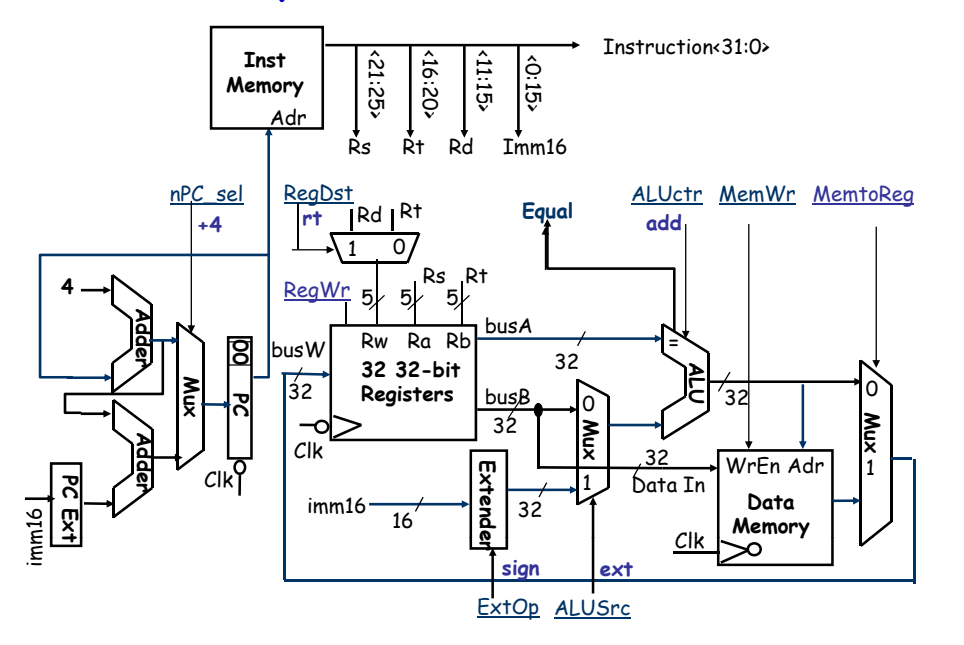

#### An Abstract View of the Implementation

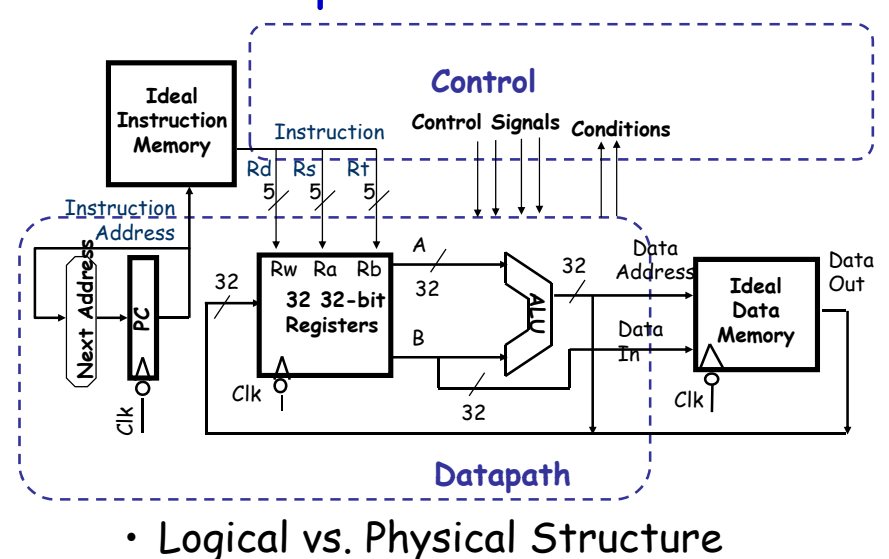

# Summary

- 5 steps to design a processor
	- 1. Analyze instruction set => datapath requirements
	- 2. Select set of datapath components & establish clock methodology
	- 3. Assemble datapath meeting the requirements
	- 4. Analyze implementation of each instruction to determine setting of control points that effects the register transfer.
	- 5. Assemble the control logic

# Summary (cont.)

# • MIPS makes it easier

- Instructions same size
- Source registers always in same place
- Immediates same size, location
- Operations always on registers/immediates
- Single cycle datapath => CPI=1,  $CCT \Rightarrow long$
- Next time: implementing control